## MathEdge 2016 CODE+ HTML and CSS Content

HTML is used to create websites. It gives the capability to arrange graphics on webpage, link to different pages within a website as well as link to different websites.

CSS is a stylesheet language that describes the presentation of HTML document. CSS elucidates how elements must be rendered on screen or in any other media.

## Course Highlights:

喧

- ♦ Create your own web page
- ♦ Learn to Jazz up your web site with animations and designs
- ♦ Style your website with CSS

## Course Schedule (subject to change):

- ♦ Learn to add visual excitement to your website
- ♦ Learn to design forms
- ♦ Learn to publish your website to the internet

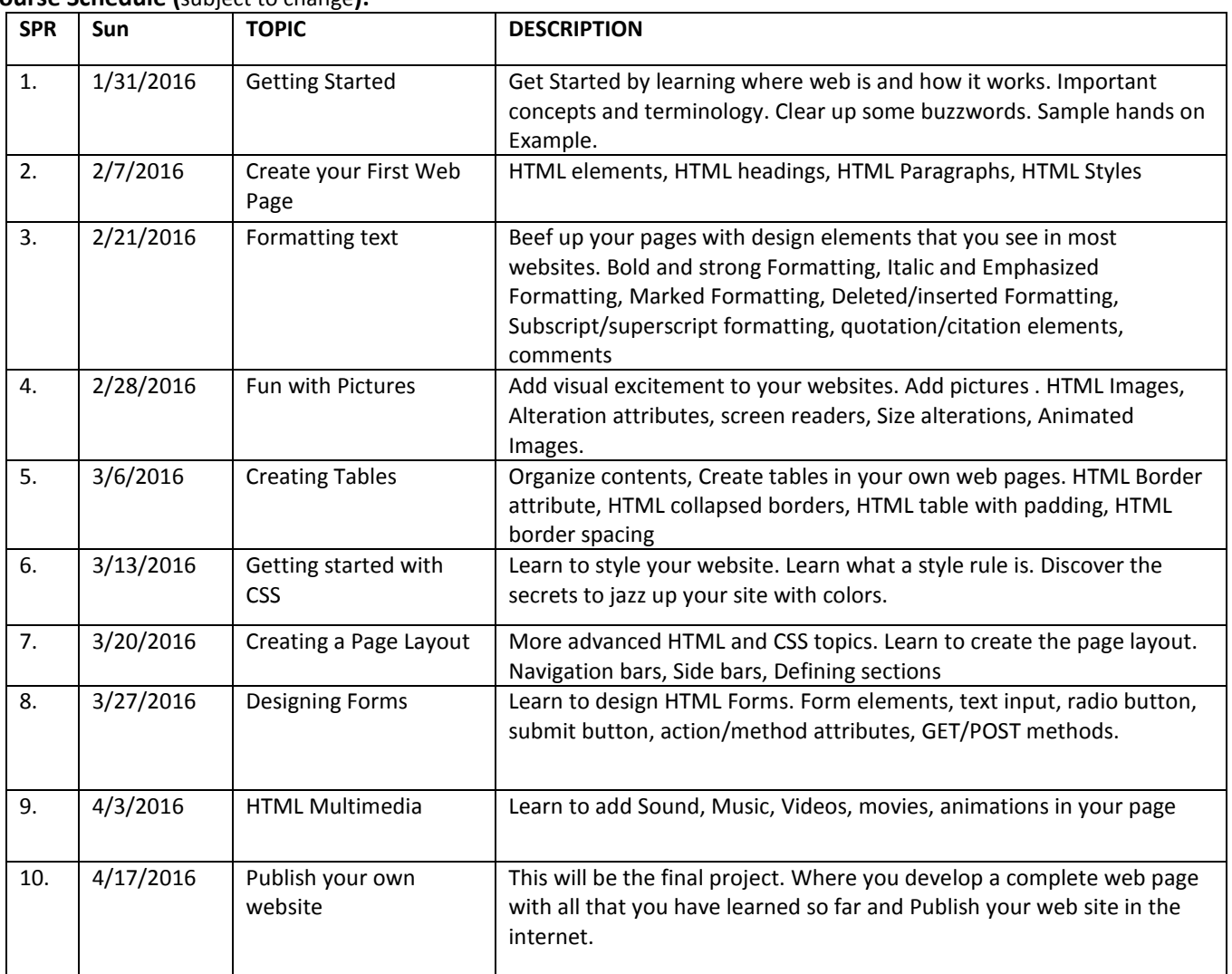

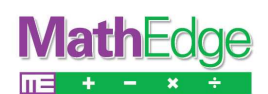

## **Creating Sharp Minds For Sharp Solutions www.mathedge.org**

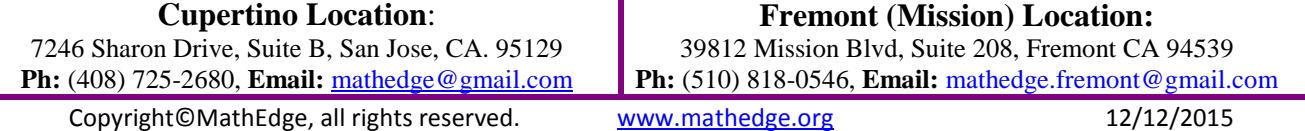